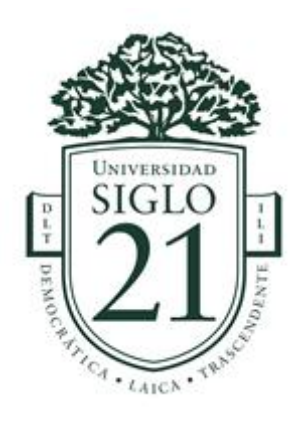

# **UNIVERSIDAD SIGLO 21**

# **LICENCIATURA EN EDUCACIÓN**

# **TRABAJO FINAL DE GRADO**

# PLAN DE INTERVENCIÓN

Línea temática: "Modelos innovadores de aprendizaje"

"La implementación de la plataforma virtual Moodle en la Unidad Educativa Maryland"

Autora: Martínez, Lucrecia Elba Amanda

DNI: 33496529

Legajo: VEDU11477

Tutora: Dávila Durán, Magda Teresa

Fecha de entrega: 9 de febrero de 2023

# Índice

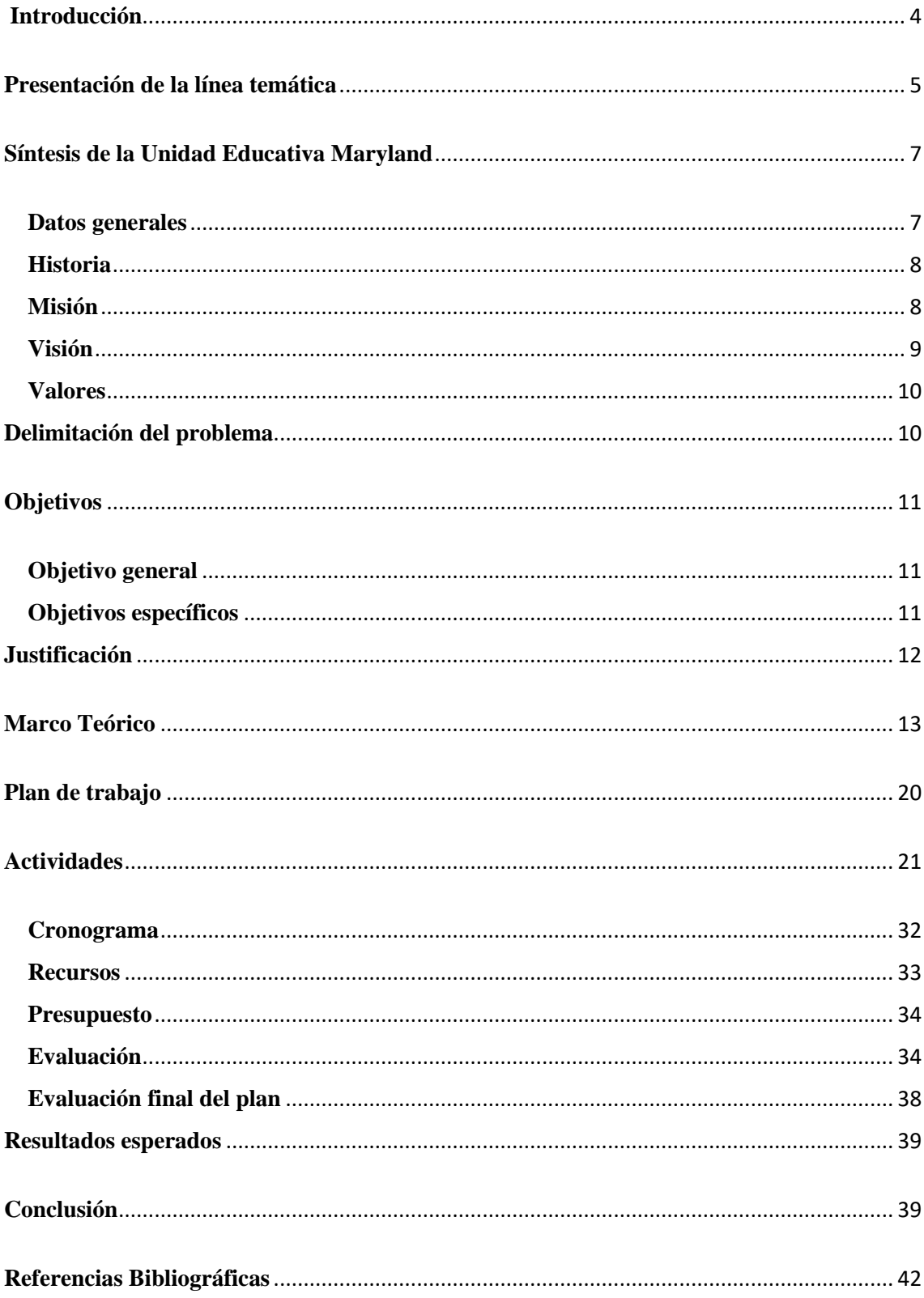

### **Resumen**

El mundo cambia y con él muchos aspectos, surgen nuevos caminos. Observamos que la educación evoluciona y crece con la impronta que le vamos dando. Las Tecnologías de la Información y Comunicación (TICs) han llegado para quedarse y mostrarnos que podemos hacer uso de ellas en la educación. Como consecuencia, surgen nuevos espacios de aprendizajes virtuales, mejorando la comunicación docente-alumno y enriqueciendo el modo de acceso al conocimiento. En este contexto de innovación permanente, se eligió la línea temática "Modelos innovadores de aprendizajes" para llevar a cabo el plan de intervención a implementar en la Unidad Educativa Maryland (nivel primario), incorporando como herramienta la plataforma virtual Moodle, para enriquecer las prácticas pedagógicas. Teniendo como objetivo la capacitación docente en competencias digitales para el uso de la plataforma virtual Moodle. La propuesta fue diseñada luego del análisis de la institución educativa, ya que cuenta con un departamento de informática que habilita la capacitación docente en los nuevos entornos de aprendizaje virtual. Teniendo en cuenta que la institución apuesta al crecimiento profesional de su equipo docente, impulsó a pensar un plan de intervención ambicioso en innovación educativa, apostando a resultados exitosos. Visionando que los escenarios educativos se beneficien por la formación docente recibida y que los alumnos experimenten como co-creadores de sus entornos de aprendizaje. Entonces, el desafío que se presenta para el ciclo lectivo 2022 es llevar a cabo una capacitación docente de competencias digitales para el uso de la plataforma virtual Moodle, que complemente y enriquezca la presencialidad, poniendo a disposición herramientas innovadoras en las prácticas educativas.

### *Palabras claves:* educación, plataforma virtual, Moodle, capacitación

# <span id="page-3-0"></span> **Introducción**

 Desde el momento en que me inscribí a la Licenciatura en Educación, lo hice con un claro objetivo, el de llevarme herramientas para innovar en las prácticas pedagógicas.

 En la actualidad, el mundo de las TICs ofrece una amplia gama de herramientas para enriquecer la educación. Esto nos lleva a reflexionar que el gran desafío es aprender a utilizarlas en nuestras clases. Y como respuesta a esa inquietud, nace el proyecto de intervención con el fin de enriquecer las prácticas pedagógicas.

 Dicho plan de intervención, es presentado como Trabajo Final de Grado de la Licenciatura en Educación, de la Universidad Siglo 21, y propone desarrollar en la Unidad Educativa Maryland una capacitación docente en competencias digitales para el uso de la plataforma virtual Moodle.

 La línea temática "Modelos innovadores de aprendizaje" opta por trabajar con los docentes en las TICs y en los nuevos entornos de aprendizajes innovadores. Entre ellos podemos mencionar la creación en los entornos de aprendizajes virtuales conocidos como EVA.

 Luego de analizar la Institución, se observa la necesidad de incluir y expandir el uso de las TICs junto con la implementación de la plataforma virtual Moodle, con el fin de potenciar la propuesta académica. Para esto, se pretende un trabajo paulatino, de modalidad presencial-virtual, con el fin de familiarizar progresivamente a los docentes con las prácticas digitales, ya que, el siguiente paso, será las prácticas a realizar junto a sus alumnos.

 La fundamentación del plan de intervención, expuesta en el marco teórico, se da en el contexto de la propuesta de aplicación, a través del uso del aula virtual de la plataforma.

De esta manera, se complementa lo virtual con el quehacer pedagógico presencial y, a su vez, exige al docente buscar y crear materiales digitales de calidad que potencien el modelo de enseñanza-aprendizaje, generando en los estudiantes un aprendizaje significativo.

# <span id="page-4-0"></span>**Presentación de la línea temática**

El plan de intervención se enmarca dentro de la línea temática "Modelos innovadores de aprendizaje". Sabiendo que la docencia es una profesión que día a día se reinventa y que muchos somos magos de la enseñanza, nos preguntamos: ¿cuántos colegas tienen sus propios métodos de enseñanza? Como quién dice "cada maestro con su librito".

Vivimos en una sociedad que avanza a pasos agigantados, aunque, en pleno siglo XXI, muchas personas todavía desconocen varias de las herramientas digitales que el mundo brinda. Las TICs abren nuevos caminos y horizontes para crear nuevos entornos de aprendizaje, ofreciendo una reorganización de la información en formatos novedosos e innovadores para enriquecer los procesos de enseñanza-aprendizaje.

 ¿Por qué es fundamental comenzar a usar las TICs? Porque habilitan un amplio espectro de posibilidades en los que podemos crear y materializar nuestras prácticas pedagógicas a través de recursos y nuevas fuentes de conocimiento. Una de las posibilidades destacadas que brindan las TICs es que los alumnos se conviertan en cocreadores de los entornos de aprendizaje virtual.

 Para diseñar propuestas de enseñanza basadas en las teorías constructivistas de aprendizaje es indispensable aprovechar la disponibilidad de las TICs. Entre las distintas opciones podemos mencionar las plataformas educativas, que pueden ser una gran oportunidad de construcción de entornos de aprendizaje en la que los individuos construyan su propio conocimiento.

 Es por ello, que el plan de intervención tiene como objetivo lograr la implementación de la plataforma virtual Moodle, en la Unidad Educativa Maryland, de la localidad Villa Allende, provincia de Córdoba, en el ciclo lectivo 2021.

 La implementación de la plataforma virtual Moodle en los quehaceres diarios de la vida estudiantil, brindará de manera paralela, la alfabetización digital de los docentes y alumnos. Entendiendo por alfabetización digital al proceso a través del cual un individuo adquiere las capacidades necesarias para usar de manera correcta y eficiente las nuevas tecnologías. De esta manera, los individuos pueden realizar tareas diversas en el ambiente digital. Al incorporarse la plataforma virtual Moodle, cada docente evaluará qué herramienta/s serán la/s más adecuada para sus clases. Esto permitirá la expansión paulatina hacia otras áreas curriculares. Por lo tanto, podemos decir que se advierte un potencial en el aprovechamiento de recursos en TICs que ya posee la institución, y que podría expandirse la utilización del recurso tecnológico hacia todas las áreas.

 Primero veamos los beneficios de las plataformas educativas como innovaciones tecnológicas que enriquecen las prácticas pedagógicas:

- **1.** Facilitan el acceso a la información: las plataformas permiten idear y gestionar espacios definidos para cada área, incluir una gran diversidad de actividades y hacer un seguimiento del trabajo de los alumnos. Si se trata de un desarrollo en la nube, la información correspondiente a la asignatura, estará a disposición de forma permanente, para consultar desde cualquier lugar y en cualquier momento.
- **2.** Integran un componente lúdico. Las plataformas permiten crear un vínculo diferente entre los docentes y los alumnos, en tanto promueven la variedad de

actividades, por ejemplo: videos, canciones o juegos. Todo dependerá del área y su docente.

**3.** Fomentan el debate y la discusión. Las plataformas cuentan con herramientas como foros, chats y mensajería interna. Estas funcionalidades favorecen la comunicación y el debate entre los alumnos y el docente.

 Teniendo en cuenta lo antes mencionado, podemos ver que a nivel institucional su oferta educativa sería más amplia, ya que con la disposición de la plataforma educativa se estaría alfabetizando en las TICs, permitiendo la interacción, de otra manera, entre docente y alumnos. Las diversas áreas curriculares se enriquecerían mediante variados recursos (vídeos, juegos interactivos, etc.), poniendo a disposición del docente un abanico de estrategias didácticas. Un factor muy importante es que la información que se suba a la nube, va a permanecer a modo de archivo o base de datos institucional, permitiendo el acceso, tanto a estudiantes como docentes, sobre trabajos, información, experiencias, presentaciones, feria de ciencias, anexos de distintas materias, que estimulen la curiosidad y el interés de los alumnos

### <span id="page-6-0"></span>**Síntesis de la Unidad Educativa Maryland**

#### <span id="page-6-1"></span>**Datos generales**

 Unidad Educativa Maryland, perteneciente al Sector Privado-Laico, con orientación en Comunicación y Lengua Extranjera (inglés).

Ubicación geográfica y Datos de contacto:

Güemes 702. Córdoba. Villa Allende.

Teléfonos: (03543) 432239/433629/435656

Página: www.maryland.edu.ar

Mail de referencia: [administración@maryland.edu.ar](mailto:administración@maryland.edu.ar)

#### <span id="page-7-0"></span>**Historia**

 Resumiendo lo manifestado en la información que brinda la Universidad Siglo 21 respecto de la Unidad Educativa Maryland, la misma comienza en el año 1994, impulsada por Marga de Maurel, Nancy Goico y Marta Carry, que luego incorporan a su sociedad a Dolly Arias, quienes realizan las gestiones pertinentes para fundar una escuela en Villa Allende y a convocar a personas a ese lugar que luego se harían cargo de la puesta en marcha del proyecto.

 La institución comenzó a funcionar en marzo de 1995, con las salas de 4, de 5, y aulas de primero, segundo y tercer grado (donde se habilitó una sola comisión). La matrícula total en ese entonces era de 50 alumnos. En la actualidad, cuenta con tres niveles: nivel inicial, nivel primario y nivel medio, y con dos secciones por cada curso.

### <span id="page-7-1"></span>**Misión**

 Parafraseando la información brindada por la Universidad Siglo 21, la misión es formar una institución que brinde un conocimiento integral además de la posibilidad de acceder a una modalidad bilingüe del idioma inglés, no obligatoria, ya que una de las fundadoras tenía un muy buen nivel en este idioma y una de las ideas principales era, también, que los alumnos pudieran realizar actividades de intercambio al Estado de Maryland (aunque esto no pudo concretarse). Es por ello que crearon un contra turno no obligatorio que denominaron F.O.L.I: Formación Opcional de Lengua Inglesa, que se extiende desde el horario de salida de cada nivel hasta 3 horas después. A pesar de ser optativo, el 82% de la población escolar asiste a esta doble jornada de capacitación.

#### <span id="page-8-0"></span>**Visión**

 En este caso se tomará el perfil del egresado de la institución, ya que es el Nivel en el que se desarrollará este plan de intervención.

El alumno/a egresado estará capacitado para:

- Abordar con un sentido positivo, constructivo y responsable la realidad de su medio social, con una disposición personal a contribuir al mismo desde su potencial humano e integral.
- Emplear modelos explicativos apropiados, habilidades y operaciones de pensamiento para abordar situaciones problemáticas del entorno (en su complejidad) transfiriendo creativamente los conocimientos adquiridos, en un proceso de reestructuración intelectual y de fortaleza emocional.
- Intervenir, con criterios relevantes y significativos, desde las ideas hasta la acción, en diversos ámbitos de desarrollo; asumiendo las consecuencias de tales intervenciones y configurando al mismo tiempo una pauta valorativa para su propio proyecto personal vital.
- Continuar estudios superiores y/o una experiencia laboral, con un bagaje de conocimientos, herramientas cognitivas y soportes afectivos para la inserción en estos nuevos ámbitos y su desempeño eficaz. (Disponible en: Unidad Educativa Maryland, 2019, http://www.maryland.edu.ar/perfil-del-egresado-maryland/)

#### <span id="page-9-0"></span>**Valores**

 "Las organizadoras partieron de la premisa de que querían formar un centro educativo donde se practicaran valores y comportamientos, tales como la tolerancia, la solidaridad y la participación y que los mismos estuvieran presentes en todo momento."

(UES21, Unidad Educativa Maryland, 2019, Pp.31)

### <span id="page-9-1"></span>**Delimitación del problema**

 Luego de la lectura del documento de la institución Unidad Educativa Maryland, se pudo observar que cuenta con un departamento de informática con computadoras a disposición. Su utilización como herramienta, tiene como propósito, formar personas que tengan la capacidad de buscar información, sean críticos al momento de seleccionarla, analizarla y evaluarla, de manera que la misma les permita tomar decisiones trascendentes.

 Teniendo en cuenta lo mencionado, se ve un potencial en el aprovechamiento de los recursos en TICs que posee la institución, ya que podría expandirse la utilización del recurso tecnológico hacia todas las áreas.

 ¿Cómo podría expandirse este recurso a todas las áreas curriculares? A través de la implementación de la plataforma virtual Moodle.

 En el ciclo lectivo 2022, el gran reto que nos proponemos en la Unidad Educativa Maryland es: ¿Cómo capacitar a los/las docentes en la implementación de la plataforma virtual Moodle?

 El año 2020 nos tomó por sorpresa en varios sectores y no nos quedó otra alternativa que reinventarnos, ser creativos, convertirnos en magos para continuar con la educación.

 Los docentes veníamos acostumbrados a un sistema que funcionaba relativamente bien, sin embargo, sabíamos que en algún momento iba a colapsar, si se lo puede decir de esa manera. Es así, que nos encontramos frente al colapso del sistema educativo.

 Aprendimos de la noche a la mañana a utilizar herramientas y recursos que siempre habían estado ahí, disponibles, en nuestras narices. Comenzamos con clases virtuales vía Classroom, Google Meet, Zoom, o en el caso de algunos colegios, plataformas virtuales, sumado a una interminable lista de recursos que empezamos a aplicar.

 Este plan de intervención busca que se generen nuevos espacios educativos para los docentes de la Unidad Educativa Maryland del nivel primario. En primera instancia que aprendan a utilizar herramientas virtuales para lograr construir procesos de enseñanza y aprendizaje significativos en los/las estudiantes; y, por otro lado, que ese conocimiento adquirido lo puedan transmitir a sus alumnos con el objetivo de convertir a nuestros nativos digitales en expertos digitales.

### <span id="page-10-0"></span>**Objetivos**

### <span id="page-10-1"></span>**Objetivo general**

 Capacitar a los docentes en competencias digitales para el uso de la plataforma virtual Moodle.

### <span id="page-10-2"></span>**Objetivos específicos**

- Identificar las competencias digitales que poseen los docentes para el uso y administración de la plataforma virtual Moodle.
- Fortalecer las competencias digitales que poseen las docentes para un uso efectivo de la plataforma.

• Realizar las microexperiencias pedagógicas didácticas usando la plataforma virtual Moodle.

# <span id="page-11-0"></span>**Justificación**

 Surge la necesidad de capacitar a los docentes de la Unidad Educativa Maryland en el uso de la plataforma virtual Moodle porque es importante que se actualicen en las TICs y, así mismo, puedan enriquecerse con herramientas de enseñanza-aprendizaje que permiten construir el conocimiento.

 Estamos en el escenario perfecto para incorporar las nuevas tecnologías al ámbito educativo, es la oportunidad de ver cómo dos opuestos se vuelven complementarios en los entornos didácticos. Para esto se requiere que los docentes y las instituciones se encuentren a la altura de las nuevas necesidades que tienen los estudiantes para lograr mejorar y enriquecer los procesos de enseñanza-aprendizaje.

 Buscamos que las tecnologías sean implementadas con objetivos concretos y específicos. El hecho de incorporarlas no significa que es la solución, se requiere un plan estratégico para concretar la intervención.

 ¿Qué ventajas tendría la Unidad Educativa Maryland con la implementación de la plataforma virtual Moodle? Básicamente estaría ampliando su oferta educativa, se pondría en evidencia la importancia que le dan a la capacitación docente para mejor sus prácticas pedagógicas, se demostraría que la institución evoluciona y se adapta a las demandas de la sociedad en la que vivimos.

# <span id="page-12-0"></span>**Marco Teórico**

 "Enseñar en la era de internet significa que debemos enseñar las habilidades de mañana desde hoy". Jennifer Fleming.

 Sabemos que la educación es un proceso complejo, completo, permanente, continuo, a través del cual se trata de ubicar al sujeto críticamente en el contexto histórico, político, social en el que está inmerso para que sea capaz de reaccionar ante los hechos de la vida.

 En este proceso de alta complejidad, la información juega un papel estratégico en el aprendizaje. Por lo tanto, informar no es educar. Informar es la transmisión unidireccional de datos mientras que educar, abarca la formación de las personas.

 En el caso de la escuela primaria, la educación busca fomentar el proceso de estructuración del pensamiento y de las formas de expresión. Ayuda en el proceso madurativo sensorio motor y estimula la integración y la convivencia grupal.

 La escuela es una construcción histórica y sociocultural, que, en su devenir, tuvo y tiene a disposición herramientas tecnológicas para que los alumnos aprendan. Estos recursos todos conocemos cuales son. Entre ellos se pueden mencionar la tiza, el pizarrón y los libros de texto, sin embargo, estamos al tanto que en estos días se han sumado las herramientas digitales; las mismas permiten que se expandan los espacios y los tiempos de enseñanza-aprendizaje.

 Entonces, ¿cuál es el desafío que se nos presenta para implementar la plataforma virtual Moodle? Sabemos que hay teorías de aprendizaje constructivistas y cognitivistas que sirven de justificación, que han investigado y está comprobado que el aprendizaje es construido por el sujeto y por colaboración con los otros. Entre ellas encontramos la teoría constructivista, el aprendizaje por descubrimiento, enfoque interactivo y la teoría sobre el aprendizaje mediado.

 En la teoría cognitivista, el aprendizaje está vinculado con lo que los alumnos saben y la forma en que lo adquieren. Está teoría describe la adquisición del conocimiento como una actividad mental que transita un proceso de codificación interno y una estructuración de parte del estudiante. En el cognitivismo, según Ríos (1999), el estudiante es visto como un sujeto activo que procesa la información y es capaz de construir significados.

 Siguiendo a Arancibia, Herrera y Strasser (2008), el cognitivismo está presente hoy con gran fuerza en la psicología de la educación, especialmente a través de los conceptos tales como la importancia de los aprendizajes previos, el aprendizaje significativo, el rol activo del sujeto como constructor de su conocimiento y el desarrollo y la estimulación de estrategias cognitivas y metacognitivas.

 Desde el cognoscitivismo podemos mencionar a Jean Piaget (1896-1980), quien estudió el desarrollo cognitivo y planteó que el conocimiento también lo construye el mismo sujeto, que no solamente se da por interiorización con el entorno social. Entendiendo que, según Arancibia (2008), el aprendizaje no es una manifestación espontánea de formas aisladas, sino que es una actividad indivisible conformada por los procesos de asimilación y acomodación, el equilibrio resultante le permite a la persona adaptarse activamente a la realidad, lo cual constituye el fin último del aprendizaje.

 Lev Vygotsky (1896-1934), centra su atención en la base social del aprendizaje de las personas. El contexto social brinda la oportunidad de llevar a cabo habilidades más complejas que las que pueden realizar por sí mismos. El desarrollo psicológico del niño, según Vygotsky, se produce en situaciones de interacción con otras personas en las cuales él internaliza las formas de pensamiento, las valoraciones y las formas de conducta que tienen reconocimiento en el colectivo social, como parte de la cultura (Baquero, 1997).

 David Ausubel (1918-2008) viene a complementar con su aporte con el término "aprendizaje significativo", haciendo referencia a los procesos a través de los cuales la nueva información se relaciona con algún aspecto del conocimiento previo del sujeto, es decir, siguiendo a Arancibia (2008), el aprendizaje significativo se produce por medio de un proceso llamado asimilación. En este nuevo proceso se ven alterados tanto la nueva información adquirida como los conocimientos previos, dando origen a una nueva estructura de pensamiento.

 Brunner (1988) desde sus estudios enfatiza la importancia del pensamiento creador y productivo. Afirma que la mejor forma de desarrollarlo, es ofrecerle al alumno diferentes experiencias y orientaciones para que él investigue, indague y busque soluciones a los problemas. Lo importante que resalta Brunner es que, primero el estudiante comprenda el proceso por el cual ha llegado al conocimiento y, por el otro, la relación causa-efecto que se genera en este proceso.

 Entonces, si el docente planifica actividades estratégicamente donde el alumno tenga que usar su razonamiento e imaginación, fomentará el desarrollo de su inteligencia y creatividad, y, de esta manera, el estudiante se verá motivado a aprender y participar en forma dinámica.

 Teniendo el aval de las mencionadas teorías, las TICs aportan las herramientas necesarias para que las personas compartan con los demás sus conocimientos, intereses, ideas, etc. Es a través de la comunicación que se dan estos intercambios. Como nos menciona Arancibia (2008), la psicología cognitiva da al estudiante un rol activo en el proceso de aprendizaje. Gracias a estos procesos tales como la motivación, la atención y el conocimiento previo del sujeto, los alumnos pueden lograr un aprendizaje exitoso.

 El aprendizaje constructivista asegura que los procesos de enseñanza-aprendizaje son eficaces si se dan los mismos también a nivel intersubjetivo y colaborativo. Hernández Requena (2008) define "el aprendizaje constructivista sobre dos puntos centrales: en primer lugar, ocurre por la conexión de los sujetos con múltiples representaciones de la realidad, esto es el contacto de los individuos con el mundo real; y, en segundo lugar, este contacto con la realidad ocurre en un contexto compartido. Los sujetos son un elemento activo en el ambiente en que se desenvuelven" (Pp.28).

 El aprendizaje colaborativo entiende que el aprendizaje es un proceso social de construcción, contando con la necesidad de compartir el conocimiento para lograr una meta que trascienda las posibilidades individuales. Es decir, que hay un aprovechamiento de este tipo de aprendizaje en función de las facilidades que brindan las nuevas tecnologías.

 Entre las principales características del aprendizaje colaborativo encontramos: la interacción (ya que se aprende del intercambio de ideas), el sentimiento de solidaridad, disminuye la sensación de aislamiento, y promueve la motivación de los integrantes del grupo favoreciendo una mejor productividad.

 "Las nuevas tecnologías, al ser utilizadas como herramientas constructivistas, crean una experiencia diferente en el proceso de aprendizaje entre los estudiantes, se vinculan con la forma en la que ellos aprenden mejor, funcionan como elementos importantes para la construcción de sus propios conocimientos" (Hernández Requena, 2008).

 Dicho todo esto, el desafío está en integrar las TICs en el ámbito educativo suponiendo una trasmutación de la cultura tradicional (impresa y letrada) para darle lugar a las culturas multimediadas e hipertextuales. Mencionando a Dussell y Southwell (2007), se habla de alfabetizaciones emergentes y también de alfabetizaciones múltiples, para referirse a la adquisición de un conjunto de saberes que abarcan otras áreas. Entre esas alfabetizaciones, se menciona la alfabetización digital y la alfabetización mediática, pero también, a la alfabetización ciudadana, la económica e incluso emocional.

 Es en este escenario donde damos lugar a los estudiantes para ser protagonistas de sus procesos de aprendizaje, potenciando y estimulando sus habilidades y capacidades para los aprendizajes autónomos y colaborativos, adquiriendo así competencias digitales para satisfacer aquellos saberes y conocimientos que actualmente son demandados en los ámbitos laborales y educativos.

 Sabiendo el contexto que atravesamos, nos vemos ante el desafío de complementar la educación presencial con la plataforma virtual, ya que, ambas fortalecerán los procesos de enseñanza-aprendizaje, estimulando el rol activo del estudiante en su aproximación al conocimiento y favoreciendo también las inteligencias múltiples.

 Siguiendo a Barbera (2005), un aula virtual no es un entorno virtual en sentido estricto porque el entorno, en cuanto armazón electrónico, es inerte y el aula no debería serlo; en todo caso, tiene un nivel de concreción e individualización que le dan vida y entidad propias. No es un contexto virtual de enseñanza-aprendizaje porque sólo es una parte de él y tampoco la más importante, aunque está claro que puede ser un gran facilitador o inhibidor de aprendizaje.

 Sabiendo que estamos transitando un nuevo camino es necesario que tengamos ciertos conceptos en claro, por eso vamos a definir E-learning o LMS (Learning Management System - Sistema de Gestión de Aprendizaje), entornos de aprendizajes virtuales (EVA), aula virtual, diseños de aprendizajes virtuales, las plataformas virtuales y sus características, y la plataforma virtual Moodle en educación.

 En primer lugar, nos centraremos en los entornos de aprendizajes virtuales, también conocidos como EVA. Sabemos que en Internet tenemos acceso a la información, sin embargo, no todo lo que está disponible en la nube (nube o "cloud computing", posibilidad de almacenar archivos en servidores, a los que se accede a través de Internet) es contenido apropiado para un ámbito educativo. El concepto de entornos de aprendizajes virtuales (EVA) hace referencia al soporte que da vida al aula virtual, es decir, "un entorno virtual de aprendizaje lo entendemos como una plataforma tecnológica que nos facilita el aprendizaje, pero no es más que la ordenación siguiendo algún criterio conocido o, lo que es lo mismo, el software que se utiliza para enseñar" (Barberá y Badía, 2004). Un EVA es un entorno creado por el docente con recursos diversos, que permite al alumno acceder a los contenidos para aprender a su propio ritmo. (Castro, Clarenc, López de Lenz, Moreno, & Tosco, 2013)

 Ahora bien ¿qué es el E-learning o LMS? Últimamente está muy en boga el término LMS (Learning Management System - Sistema de Gestión de Aprendizaje). Es una plataforma educativa, un conjunto de servicios interactivos en línea que ofrece a los alumnos el acceso a la información, herramientas y recursos que contribuyen al proceso educativo y a la administración de cursos por Internet. Para el dictado de una clase presencial se necesita un aula, un espacio físico. Utilizando recursos tecnológicos, la plataforma LMS transforma el aprendizaje en algo dinámico, completo y accesible, pudiendo contar con un ambiente virtual que simule el aula.

 Siguiendo a Clarenc (et al.,2013) los principales usuarios son los diseñadores instruccionales que utilizan los contenidos para estructurar los cursos, los profesores que utilizan los contenidos para complementar su material de clase y los alumnos que acceden a la herramienta para desarrollar sus tareas o completar sus conocimientos.

 Las distintas plataformas educativas poseen una serie de herramientas en común, así como otras que las diferencian entre sí. En los últimos años, se han convertido en la herramienta que facilita y dinamiza la formación a distancia.

 Existen tres tipos de plataformas, la comercial, el software libre y de pago, por uso de la nube. Con respecto a las comerciales, son plataformas en las que se paga por una licencia para poder utilizarlas. El suscriptor abona cierto valor en función de las necesidades y del presupuesto del proyecto, y el pago se realiza dependiendo el tiempo que la herramienta se vaya a utilizar. Las plataformas de software libre, conocidas también como plataformas de código abierto, han sido diseñadas para ser distribuidas y usadas libremente, sin costo. Forman parte del dominio público. Y las plataformas de pago por uso en la nube, es una alternativa que se está utilizando actualmente. El suscriptor paga en función del uso de la plataforma, aunque se considera que su utilidad principal es brindar apoyo a la clase presencial.

 La plataforma virtual Moodle significa Modular Object-Oriented Dynamic Learning Environment (Entorno de Aprendizaje Dinámico Orientado a Objetos y Modular), y fue fundada por el pedagogo de informática australiano Martín Dougiamas. Es una aplicación web de gestión de aprendizaje (LMS) gratuita dedicada a la enseñanza online. Está esencialmente basada en el constructivismo, el proceso de enseñanza se percibe y se lleva a cabo como un proceso dinámico, participativo e interactivo del sujeto.

 Como vemos en la definición del nombre Moodle, este refiere a "objetos de aprendizaje" normalmente de tamaño pequeño y diseñado para distribuirse en Internet posibilitando el acceso simultáneo a la información por múltiples usuarios. De esta forma se evita solo basarnos en la mera lectura de apuntes, sino que se trabaja en la creación de "objetos de aprendizaje" y la colaboración entre los participantes. El objetivo es crear unidades didácticas que respondan a las diferentes capacidades a desarrollar en la asignatura.

 Dispone de una interfaz fácil desarrollada por un equipo de psicólogos y psicopedagogos. Lo que la convierte en una plataforma accesible. Ha sido creada en base a unos conceptos bastante claros, en donde la comunicación entre sus usuarios es la base de todo. Tiene como objetivo generar una experiencia de aprendizaje que pueda ser igual de relevante tanto para el profesor, como para el alumno.

### <span id="page-19-0"></span>**Plan de trabajo**

 A continuación, se detalla el plan de trabajo a realizar para la implementación de la plataforma virtual educativa Moodle, en la Unidad Educativa Maryland (nivel primario), el cual consta de cuatro etapas, en donde se desarrollarán distintas actividades, para organizar paulatinamente una nueva modalidad de gestión y trabajo entre los integrantes de la comunidad educativa.

Cada etapa consiste en:

 **1er. etapa**: se acordará con el equipo directivo las reuniones y capacitaciones, como así también, los procesos necesarios para la instalación de la plataforma.

 **2da. etapa**: se llevarán a cabo capacitaciones para el personal del nivel primario, en las cuestiones técnicas, los criterios didácticos y la estructura de las funciones de la plataforma.

 **3er. etapa**: se organizarán jornadas de trabajo con los docentes y directivos, para crear proyectos que incluyan el uso de las herramientas de la plataforma.

 **4ta. etapa**: se promocionará la inclusión de la nueva plataforma virtual Moodle en toda la comunidad educativa. El Licenciado en Educación, como líder y responsable del proceso, participará en los momentos de la implementación, asesorará pedagógicamente acompañando, guiando y trabajando con los docentes en su labor.

 Las reuniones y capacitaciones se realizarán de manera virtual y presencial conforme avance el proceso. En las primeras instancias se utilizará la plataforma de videoconferencias de Google Meet.

 El propósito es formar al personal docente y directivo en el manejo de la nueva modalidad combinada que propicia la utilización de la plataforma. Esta propuesta incluye como destinatarios a directivos, docentes, profesores especiales, personal de soporte técnico, alumnos y familias de la institución.

# <span id="page-20-0"></span>**Actividades**

 A continuación, en el siguiente cuadro se detallan los objetivos específicos con las actividades a desarrollar.

### **Tabla N°1**

*Objetivos específicos y Actividades para el uso de la plataforma virtual Moodle*

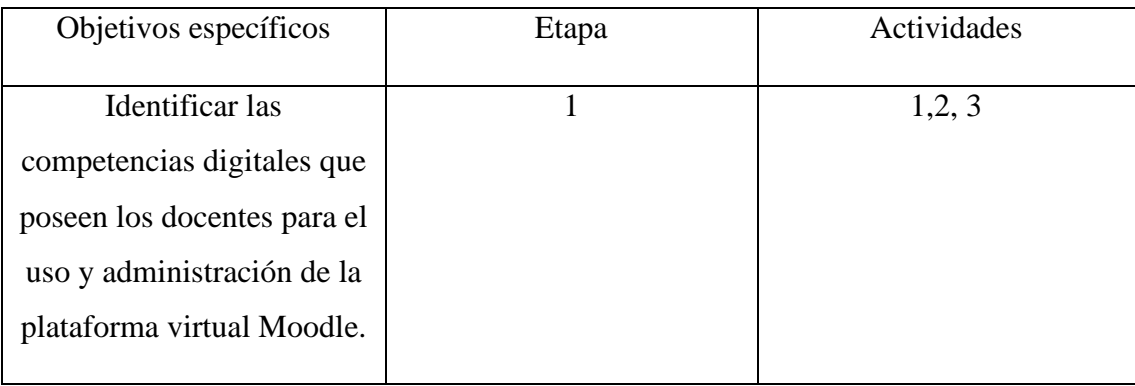

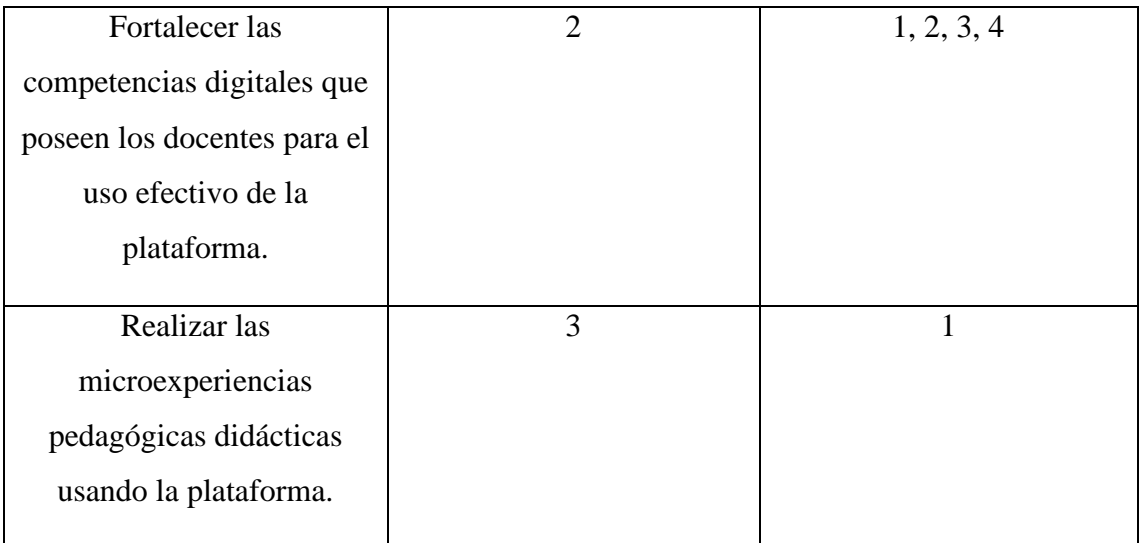

Fuente de elaboración propia.

#### **Primera etapa**: instalar la plataforma

- **1. Actividad.** El Licenciado en Educación y el equipo directivo de la Unidad Educativa Maryland se contactarán para coordinar un encuentro que tendrá lugar en la sala de dirección del establecimiento, para organizar y planificar la implementación de la plataforma virtual Moodle, en la primera semana de trabajo.
- **2. Actividad.** Primera reunión presencial de los directivos de la Unidad Educativa Maryland y el Licenciado en Educación, con un tiempo estimado de una hora, en la segunda semana de trabajo de implementación. En este encuentro, el Licenciado en Educación les informará del análisis realizado sobre la institución, el valor y la misión que ésta representa y pondrá de manifiesto la necesidad de llevar a cabo una propuesta innovadora que implicará un adelanto significativo para dar respuesta a docentes, alumnos y familias involucrados, con fines didácticos pedagógicos. Para esto, se planteará avanzar en el desarrollo de incorporar nuevas tecnologías, a través de la implementación de una plataforma virtual educativa, para complementar las actividades áulicas, y también enriquecer la gestión

académica y administrativa. La implementación tiene como objetivo potenciar la oferta educativa, el flujo de información, la comunicación y la relación con las familias.

Una de las propuestas será planificar el desarrollo de todas las reuniones y capacitaciones bajo la modalidad virtual a distancia, con el propósito de que docentes y directivos se inicien en la práctica de estos encuentros virtuales, ya que, luego los deberán realizar para sus reuniones con docentes, alumnos y familiares, como parte de esta nueva etapa de inclusión tecnológica que tendrá el nivel primario. Posteriormente se planteará el desarrollo de los entornos, se mencionarán las ventajas de esta nueva modalidad, y los lineamientos para que luego se trabaje la modalidad, la evaluación, la elección de contenidos e información que se manejará a través de la plataforma. Se acordará trabajar la implementación en un período de cuatro meses, con encuentros virtuales y presenciales semanales en días y horarios a convenir. Antes de finalizar la reunión, se acordará sacar fotos de los distintos momentos de trabajo para utilizarlas más adelante.

**3. Actividad.** Para esta actividad se realizará una reunión virtual a través de videoconferencia por Google Meet, con la presencia del Licenciado en Educación, directivos y personal docente del nivel primario de la Unidad Educativa Maryland, en la octava semana de trabajo de implementación. La estructura general de la reunión se replicará en presentaciones e información en común.

El Licenciado en Educación, como asesor pedagógico, junto con el equipo directivo pondrá en marcha las reuniones con los docentes, repasando las funciones y opciones de la plataforma para luego realizar una jornada de trabajo y planificar las primeras actividades que se llevarían a cabo para iniciar una nueva modalidad de trabajo. En esta revisión, el asesor hará hincapié en el aula virtual que presenta la plataforma para conocer sus recursos y habituarse con el entorno virtual, ya que es la base para el adecuado funcionamiento de esta nueva modalidad, por lo tanto, se realizará un breve recorrido, desde "compartir pantalla" en la videoconferencia, a fin de presentar los módulos y funcionalidades para los docentes y los alumnos, quienes son los principales receptores.

#### **Segunda etapa:** Capacitación

- **1. Actividad**. Reunión virtual a través de videoconferencia por Google Meet, a realizarse en la sexta semana de trabajo de implementación, para la capacitación del personal docente con la presencia del Licenciado en Educación, luego de tener todos los datos digitalizados, cargados y los usuarios registrados. En este encuentro se procederá a enseñar sobre la asignación de roles para cada miembro de la institución, los cursos, listas de alumnos, que cada docente tendrá a cargo dentro de la plataforma. El tiempo estimado para el encuentro será de una hora, en horario matutino. Cabe mencionar, que se armará un canal institucional de YouTube con tutoriales sobre consultas frecuentes. Se acordará grabar la reunión para repasar instrucciones de uso.
- **2. Actividad**. Segunda capacitación de modo virtual a través de videoconferencia por Google Meet, a realizarse en la séptima semana de trabajo de implementación, a cargo del Licenciado en Educación, directivos, profesores especiales y docentes de la institución, en un tiempo estimado de una hora y media. La reunión comenzará con una introducción por parte de los directivos, quienes presentarán al Licenciado en Educación, quien dará instrucciones sobre el uso de la plataforma virtual y también asesorará el trabajo que se irá realizando durante la implementación de la misma. El Licenciado explicará la importancia de la

plataforma y cómo ésta aportará y favorecerá a sus prácticas docentes, a sus alumnos, a la comunicación con las familias y a la agilidad y manejo de información. Se mencionará también el aula virtual, que les permitirá tanto a los docentes como a sus alumnos flexibilizar el envío y devolución de actividades en diferentes formatos, aportando mayor significado en el proceso de enseñanzaaprendizaje, ya que actualmente los niños y jóvenes dominan el uso de nuevas tecnologías, e incluirlas a sus prácticas áulicas les será más atractivo y motivacional. A su vez, como institución podrán dar respuesta a una necesidad puntual ya que disponen de recursos tecnológicos actualizados para llevarlo a cabo.

Se señalará también la importancia del tiempo que cada docente empleará en la organización y planificación de sus clases, y que éstas se organizarán para que se complementen a través de una nueva modalidad, vislumbrando que potenciará la calidad educativa a diferencia de simplemente sumar nuevas actividades. Además, será muy beneficioso para aquellos alumnos que por diversos motivos deban ausentarse a sus clases (viajes familiares, enfermedades, etc.), dado que podrán continuar, con esta nueva modalidad de enseñanza a distancia, con sus tareas escolares, recibir y enviar devoluciones, para evitar que se retrasen en sus estudios.

En la reunión se detallarán las siguientes funciones y herramientas de la plataforma Moodle:

• Página principal del curso. Bloques que nos presentan las distintas opciones como: el menú de navegación, el bloque de administración, secciones del curso, noticias, imágenes, entre otras.

- Módulo de consultas. Para realizar consultas y votaciones con los alumnos sobre determinada materia elegida por el profesor.
- Módulo cuestionario. Para realizar preguntas a los alumnos sobre determinada lección.
- Módulo diario. Notas privadas entre profesor y alumno.
- Módulo encuesta. Para publicar encuestas globales a todos los alumnos.
- Foros. Para discusión de temas. Con suscripciones personalizadas y permiso de acceso por niveles.
- Módulo taller. Para evaluar el trabajo de un grupo de alumnos.
- Módulo tareas. Trabajos específicos planteados por el profesor con evaluaciones del alumno como calificación adicional.
- Wiki. Para trabajar colaborativamente entre grupos de alumnos y modificar un mismo documento.
- Moodle Mobile. Aplicación oficial para dispositivos móviles.
- Paquete de idioma. Está disponible en más de 90 idiomas.

Todos estos módulos pueden ser ampliados fácilmente instalando nuevos plugins que complementarán el soporte de aprendizaje. Cualquier usuario tiene a disposición cientos de módulos y plugins adicionales, que le ayudarán a llevar a cabo cualquier tarea que necesite.

Luego de repasar las herramientas que tendrán disponibles cada uno de los docentes de la institución, se destacará la importancia de crear y usar el aula virtual, ya que será el principal instrumento a utilizar, y es necesario conocer sus recursos y realizar un análisis sobre su uso para luego poder planificar adecuadamente la necesidad de adaptar e incorporar este nuevo espacio virtual a las prácticas cotidianas de la institución. El asesor propondrá a los directivos y docentes realizar jornadas de trabajo, sugerirá realizar un trabajo paulatino en la iniciación de "hábitos digitales", es decir, comenzar desde lo más simple y básico, para tener especial atención con quienes disponen de escasos conocimientos en el uso de las tecnologías, ya que los tiempos de aprendizajes varían en las personas. Para esto, se ofrecerá crear aulas virtuales de prueba. También, se mencionarán algunas de las actividades que cada docente podrá conformar en su aula virtual según el criterio de orden y necesidad. En la misma, podrán enviar documentos de distintos formatos (JPG, PDF, Office, etc.), para reforzar trabajos prácticos en casa, presentaciones de las producciones de alumnos, videos educativos de apoyo escolar, también contarán con materiales con las opciones de "obligatorios y optativos", o adoptar la organización que les resulte más apropiada.

Para finalizar, el asesor programará realizar una próxima reunión en día y horario a convenir, propondrá que cada docente empiece a practicar ingresando a la plataforma, para así registrar todas las dudas que puedan surgir y despejarlas en el próximo encuentro.

**3. Actividad.** Esta tercera capacitación será a través de una videoconferencia por Google Meet, con la presencia del Licenciado como capacitador de este encuentro, y los directivos y los docentes del nivel como destinatarios del mismo, a realizarse en la novena semana de trabajo, con un tiempo estimado de una hora.

Para iniciar, el capacitador menciona la importancia de aprender e incluir esta propuesta, debido a que los niños de primer grado no podrán acceder a la plataforma de manera independiente, ya que, para ingresar dependerán de sus padres para recibir actividades, ver videos, imágenes, etc., lo que los niños y jóvenes de los demás grados podrán realizarlo autónomamente, logrando que esos aprendizajes sean más significativos. Cabe recordar que en primer grado también los padres poseen un rol de acceso a la plataforma. Para aproximarse a ello, el capacitador presenta la propuesta de crear un aula virtual adaptada para primer grado, sencilla de realizar y gratuita, utilizando Google Aplicaciones, en la que contarán con imágenes amigables para los niños de 6 años, mediante la cual, los docentes podrán diseñar el aula, insertar videos, imágenes, audios, y actividades para que sus alumnos puedan acceder a ellos de manera intuitiva por sus propios medios. La realización de esta aula se diseñará desde la plataforma.

#### **Tercera etapa**: Jornadas de trabajo.

 Para esta instancia, se realizará una reunión presencial, una por cada nivel, un día y horario a convenir, en la sala de computación de la institución, con la presencia de directivos, docentes y el Licenciado en Educación como asesor pedagógico, acompañando la labor docente en la práctica y uso de la plataforma.

 De igual modo al trabajo realizado en el último encuentro, la estructura general de cada jornada será similar, se replicarán presentaciones, propuestas e información en común. Conforme se avance en la descripción se expondrán en esta primera actividad dichas similitudes y luego, en las siguientes, se presentarán los detalles propios para cada nivel.

**1. Actividad.** Iniciará el encuentro con la presencia del Licenciado en Educación en su rol de asesor, los directivos, docentes y docentes de áreas especiales, se realizará en la décima semana de trabajo para la implementación, en un tiempo estimado de dos horas. Cada participante tendrá a su disposición una computadora de la sala. Para iniciar la jornada de trabajo, el asesor propondrá que cada uno acceda al contenido (archivos multimedia, documentos, etc.) que deberán llevar a la reunión, para ingresar a la plataforma y comenzar formalmente los trabajos utilizando las aulas virtuales de prueba que se les proveerán, conforme a la asignatura que tengan a su cargo. Cada uno, desde su rol docente, podrá realizar las tareas de prueba, pero a su vez, se les asignará el rol alumno, como medio de prueba, para realizar devoluciones y así poder visualizar todas las posibilidades con las que interactuarán ambos roles. Se estimará una hora de trabajo para este primer momento.

Las consignas para docentes serán:

- Ingresar a la plataforma.
- Enviar tarea en formato PDF, Doc, Xls, agregar título, y programar fecha límite de entrega.
- Enviar tres tipos de comunicados, a toda la clase, a sus colegas, a un alumno.
- Compartir un link de una página web.
- Compartir archivo de video, imágenes o presentaciones.
- Enviar mensajes y permitir respuestas para crear un foro de debate.
- Agendar una videoconferencia.
- Realizar una encuesta.

Las consignas desde el rol alumno serán:

- Realizar una devolución de tarea.
- Responder a comunicados.
- Visualizar archivos compartidos
- Acceder a la agenda de videoconferencia.
- Contestar mensaje en el foro.
- Visualizar su horario, calificaciones, legajo personal y sanciones.

Durante este momento podrán realizar todas las consultas que pudieran surgir. Luego de repasar las distintas funciones aprovechables, se pasará a un segundo momento en que el Licenciado dialogará con los docentes y recordará la importancia de empezar a habituarse para establecer una rutina en el uso de la plataforma, la que propondrá cómo empezar a realizarla.

- Podrán combinar nuevas modalidades de trabajos con sus alumnos.
- Desarrollar nuevos criterios para convertir el aula virtual en un entorno creativo.
- Determinar normas de interés que aumenten la eficacia de la utilización de las nuevas herramientas que tienen disponibles.
- Acordar modalidades de trabajo y medios de comunicación.
- Habilitar la interacción en el aula virtual dará cuenta de varias instancias evaluativas, tomarlas como un proceso de retroalimentación entre tareas presenciales y a distancia.
- Experimentarán con la realidad que utilizan los niños actualmente, producto del contacto cotidiano con las tecnologías.
- Sus alumnos podrán consultar por materiales de lectura, resolver actividades, realizar propuestas en las clases.
- Los docentes y alumnos podrán interactuar entre sí por medio de los foros, se tendrá prioridad el aspecto actitudinal.

Entre las múltiples actividades que se pueden desempeñar en la plataforma, el Licenciado recomendará comenzar con:

- Envío de actividades semanales que corresponde realizarlas en el hogar.
- Para reforzar temas, proyectos, trabajos realizados en clase, enviar archivos multimedia, compartir sitios web, documentos, etc.
- Incorporar progresivamente la opción comunicados, dejando a criterio de la institución si consideran reemplazar más adelante el cuaderno de comunicaciones.
- Probar al menos una vez por mes, una clase virtual por videoconferencia.

 La plataforma institucional será un nuevo espacio de aprendizaje para toda la comunidad de la Unidad Educativa Maryland, en la que los usuarios podrán convivir con nuevas formas de comunicación, trabajos más prácticos y ágiles, potenciando significativamente la oferta educativa de la institución, facilitados por estos nuevos recursos y pautas de trabajos en las que los estudiantes pondrán en juego su capacidad de construcción de aprendizajes interactuando en un entorno virtual colaborativo.

**Cuarta etapa**: promocionar la implementación de la plataforma

- **1. Actividad**. Luego de llevar a cabo reuniones, acuerdos, capacitaciones, jornadas de trabajo, el Licenciado en Educación propondrá al equipo directivo de la Unidad Educativa Maryland, promocionar la implementación de la plataforma virtual Moodle. Para ello, se reunirá con los mismos en la sala de dirección del complejo primario para presentar la propuesta. La cual consiste en:
- Diseñar y publicar flyers anunciando la implementación de la plataforma (a cargo del personal que administra los medios digitales de la institución);
- Enviar instructivos del uso de la plataforma a las familias (diseño del instructivo a cargo de Moodle);
- Crear un video con una secuencia de imágenes de los distintos encuentros de trabajo de todo el personal de la institución que participó del proceso necesario

para llevar a cabo la implementación (a cargo del personal que administra los medios digitales de la institución);

- Publicar el video referido en el punto anterior, en la web y redes sociales de la institución (a cargo del personal que administra el área digital de la institución);
- Realizado lo anterior, se invitará a una reunión de representantes de cada grado, en la cual, los directivos del mismo, con breves palabras, explicarán la implementación de la plataforma, el trabajo que se realizó y lo que esperan lograr con su utilización.

Deberán destacar que será un proceso progresivo y continuo, para el que contarán con la disponibilidad del acompañamiento del Licenciado en Educación, quien estará a cargo de la implementación.

# <span id="page-31-0"></span>**Cronograma Tabla N°2**

# *Diagrama de Gantt*

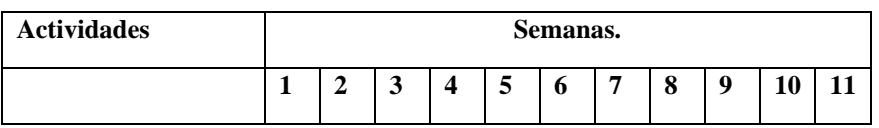

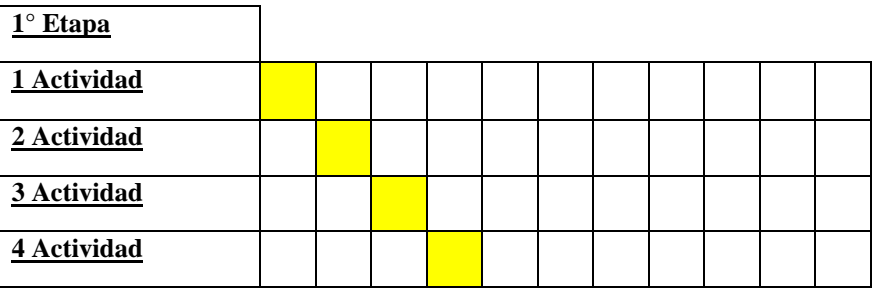

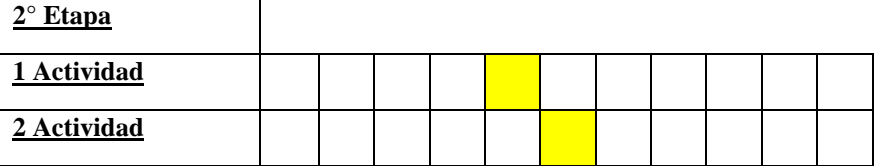

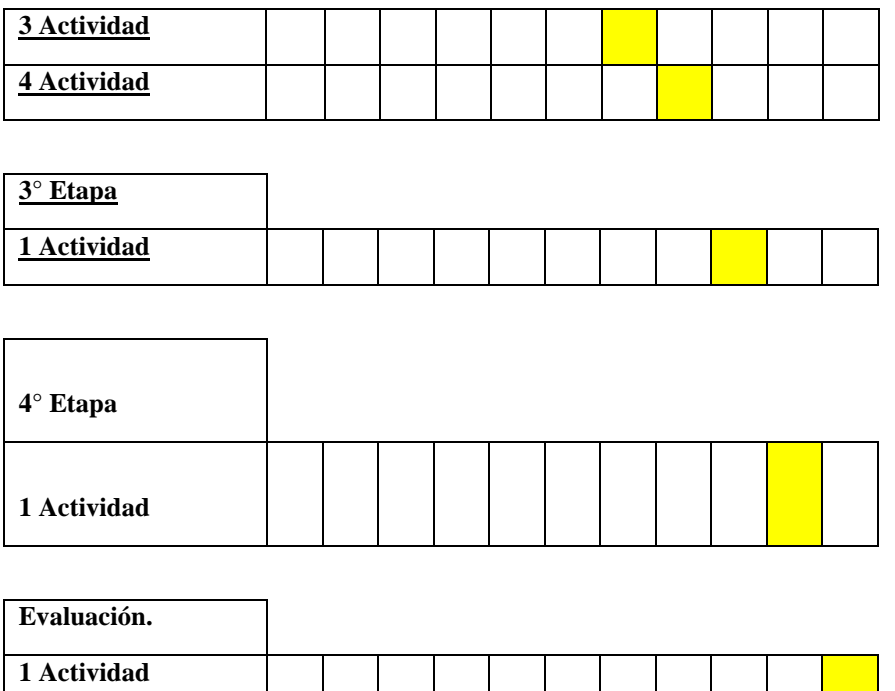

Fuente de elaboración propia.

### <span id="page-32-0"></span>**Recursos**

A continuación, se enumeran los recursos utilizados para este plan de intervención:

- Humanos: las personas que participarán en la implementación de la plataforma serán el Licenciado en Educación (como asesor pedagógico y coordinador), los directivos, los docentes y docentes especiales de la Unidad Educativa Maryland.
- Infraestructura: sala de informática del Instituto equipada con computadoras para las jornadas de trabajo y sala de dirección del nivel primario para las reuniones.
- Técnicos: conexión a internet, páginas web, redes sociales, computadoras propias del personal y las disponibles en la Unidad Educativa Maryland.
- Contenido: videos, imágenes y documentos para trabajos de prueba. Programa de edición Google Aplicaciones, plataforma de videoconferencia Google Meet y Plataforma Moodle.

• Materiales: sillas y mesas disponibles de la sala de computación del complejo educativo.

### <span id="page-33-0"></span>**Presupuesto**

- Los costos de la implementación de la plataforma estarán conformados por los honorarios del Licenciado en Educación. Los mismos serán cubiertos por la Unidad Educativa Maryland.
- La institución cuenta con el resto de los recursos necesarios para la realización del trabajo.
- Los honorarios del Licenciado, serán \$12000 (doce mil pesos) determinados por quince horas de trabajo, a un valor de \$800 (ochocientos pesos) la hora, determinada por el profesional.

### <span id="page-33-1"></span>**Evaluación**

 Partiendo de la base que evaluar significa valorar un proceso de aprendizaje, para dar cierre a este plan de intervención, será de vital importancia valorar todos aquellos aspectos que el plantel docente de la Unidad Educativa Maryland ha trabajado a lo largo de la capacitación.

 La finalidad de la evaluación consiste en ser flexible y continua para ajustar, de ser necesario, la marcha de cada proceso de aprendizaje sobre la plataforma virtual Moodle, a fin de lograr los objetivos planteados, además de posibilitar un avance continuo en las prácticas pedagógicas mediadas por las TICs. En esta instancia, será muy importante para poder determinar el alcance y la funcionalidad esperada de la plataforma en la Unidad Educativa Maryland. Sus resultados serán analizados por el Licenciado en Educación junto con los directivos. Para dar evidencia de que se han adquirido los aprendizajes, los

participantes diseñarán un aula virtual que contemple los recursos y las actividades estudiadas, ajustadas a situaciones concretas de enseñanza y de aprendizaje.

### **Tabla N°1: Modelo de registro.**

Evaluación de la 1era etapa

En esta instancia evaluativa participará el equipo directivo de la Unidad Educativa

Maryland (nivel primario)

Técnica: Interrogatorio.

Instrumento: Tipos escritos.

*Consideraciones sobre le plataforma virtual Moodle por parte del equipo directivo.*

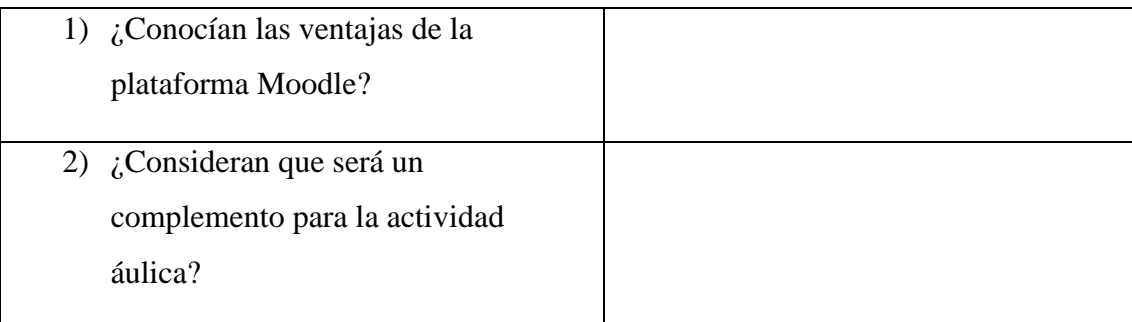

Fuente de elaboración propia, 2021.

### **Tabla N° 2: Modelo de registro**

Evaluación de la 2da etapa.

En esta segunda instancia evaluativa participarán los docentes.

Técnica: Análisis de desempeño.

Instrumento: Lista de cotejo.

*Análisis de desempeño docente.*

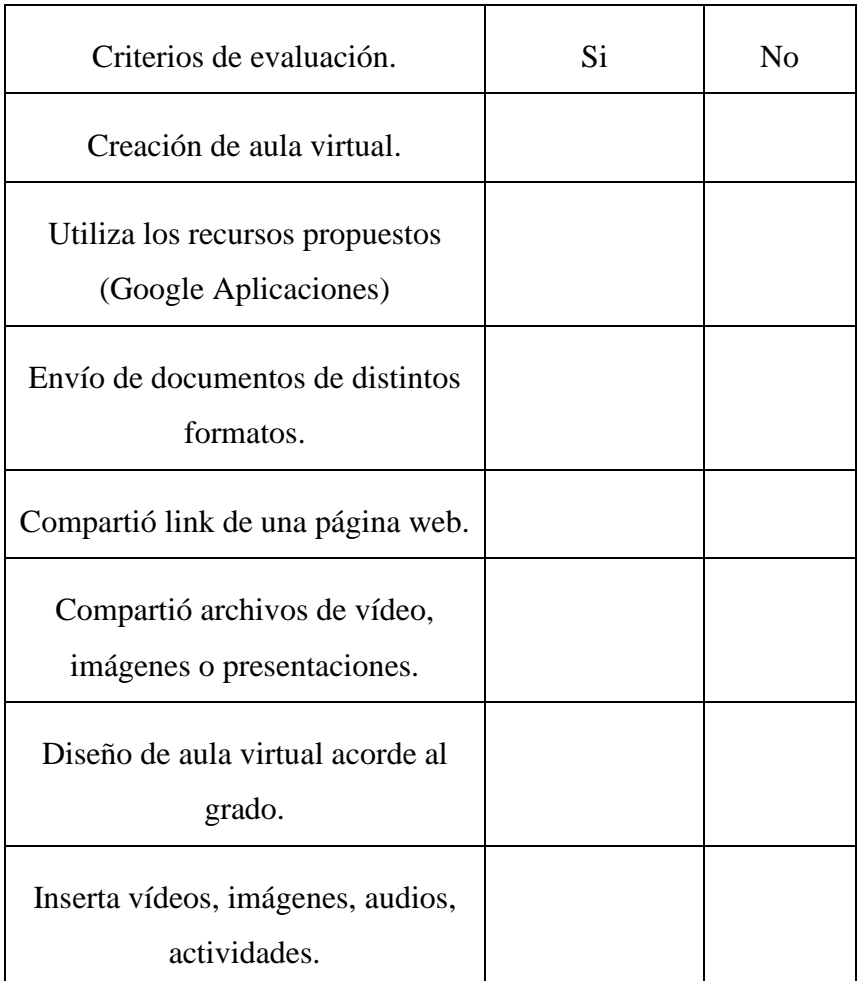

Fuente de elaboración propia, 2021.

# **Tabla N° 3: Modelo de registro**

Evaluación de 3era etapa: jornadas de trabajo.

En esta oportunidad de evaluación participarán el personal directivo y docentes.

Técnica: Análisis de desempeño.

Instrumento de evaluación: lista de cotejo.

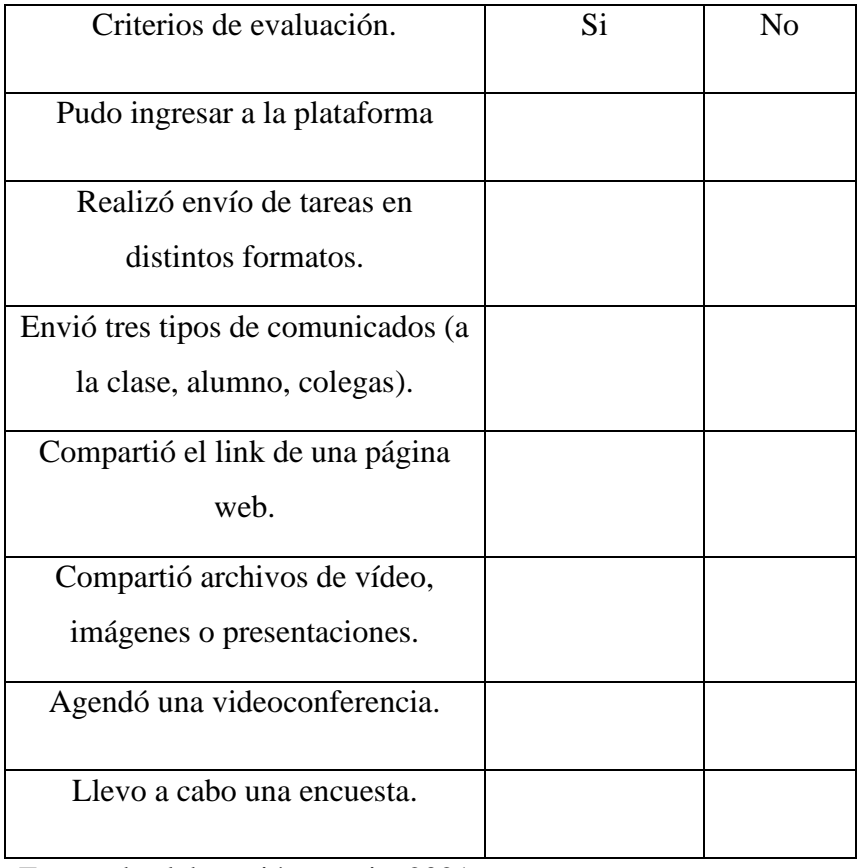

# *Evaluación de actividades con el rol docente en Moodle.*

Fuente de elaboración propia, 2021.

# *Evaluación de actividades con el rol alumno en Moodle.*

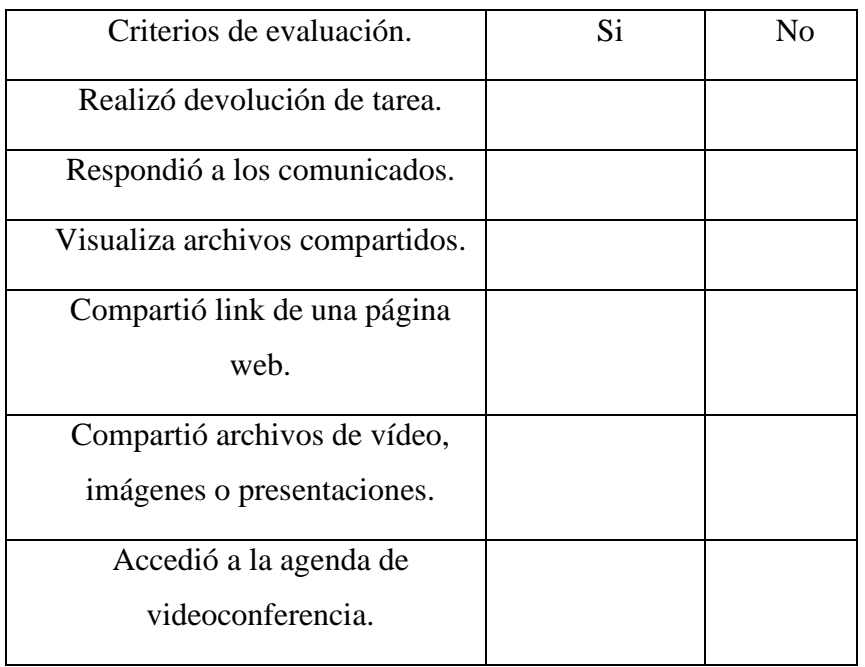

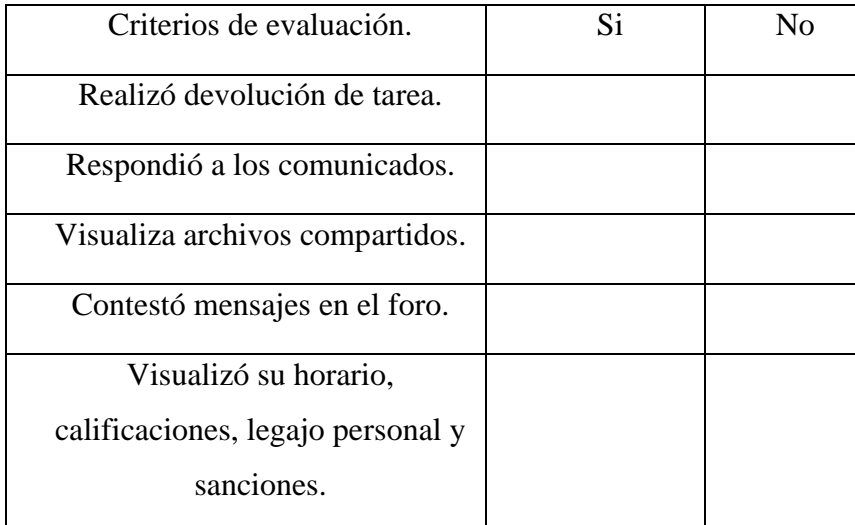

Fuente de elaboración propia, 2021.

### <span id="page-37-0"></span>**Evaluación final del plan**

 En esta última instancia evaluativa participará el equipo directivo y los docentes. Dándole mayor importancia a los docentes de grado, ya que la puesta en práctica de lo aprendido se verá reflejado en sus prácticas diarias.

Técnica: interrogatorio.

Instrumento: cuestionario.

- **1.** ¿Lograron combinar las nuevas modalidades de trabajo con sus alumnos?
- **2.** ¿Desarrollaron nuevos criterios para convertir el aula virtual en un entorno creativo?
- **3.** ¿Lograron acordar modalidades de trabajo y medios de comunicación con sus alumnos?
- **4.** ¿Habilitaron la interacción en el aula virtual? ¿Hubo un proceso de retroalimentación entre las tareas presenciales y a distancia?
- **5.** ¿Pudieron poner en prácticas los foros? ¿Cómo les resultó?

### <span id="page-38-0"></span>**Resultados esperados**

 El plan de intervención desde su origen tuvo como objetivo capacitar a los docentes en competencias digitales para el uso de la plataforma virtual Moodle. para que de manera paulatina puedan incorporar en sus prácticas educativas lo aprendido.

 Se espera que una vez llevado a cabo el plan se haya incrementado el conocimiento en el uso de las herramientas digitales y las habilidades en los docentes en cuanto a la creación, elaboración de nuevos entornos de aprendizajes virtuales, incentivando a los alumnos a participar de foros, wikis, etc.

 Por supuesto, que aplicar las herramientas aprendidas llevará un tiempo de incorporación a las prácticas pedagógicas, para lo cual, se espera comenzar con actividades simples como enviar correos, participar de foros, colgar videos, etc. De esta forma progresiva, el uso de la plataforma virtual Moodle se convertirá en una rutina digital tanto para los docentes como los alumnos.

# <span id="page-38-1"></span>**Conclusión**

 Al haber finalizado este proyecto ambicioso de capacitación docente con el propósito de que la educación de la Unidad Educativa Maryland innove en sus prácticas pedagógicas, complementando lo presencial con lo virtual, generando nuevos escenarios de aprendizajes, elaborando y diseñando estrategias mediante la utilización de las herramientas brindadas en la formación docente, se espera que los alumnos encuentren mayor motivación a la hora de aprender. Ya que los recursos irán variando de acuerdo a cada docente, se espera que puedan percibir que las TICs están al servicio de la sociedad y que es necesario conocer de ellas para que su educación sea completa, y que también se conviertan en usuarios creativos, críticos y eficientes.

 Después de haber puesto en marcha este proyecto pudimos observar logros tangibles que nos motivan a apostar a la implementación de la plataforma virtual Moodle. Podemos mencionar los siguientes beneficios obtenidos:

- Registros: informes de actividad. Los registros están disponibles a nivel del sitio y del curso. Por ejemplo, contamos con registros de la actividad del curso, niveles (nivel de enseñanza y participación) y registros de la actividad del sitio.
- Informes del curso: un informe de actividad del curso, que muestra la cantidad de vistas para cada actividad y recurso (y cualquier entrada de blog relacionada), puede ser visto por administradores, profesores y profesores que no sean editores. Entre ellos, informes de actividades individuales, informe completo (ayuda a los instructores a ver una lista detallada del último registro y actividad de un estudiante individual en Actividades y Recursos en su curso de Moodle).
- Informes de participación: [un administrador, un maestro o un maestro que no sea](https://docs.moodle.org/401/en/Capabilities/report/participation:view)  [editor p](https://docs.moodle.org/401/en/Capabilities/report/participation:view)uede generar un informe de participación para una actividad en particular.

 Podemos notar que la plataforma se convierte en una especie de agenda virtual para el seguimiento de los alumnos. Lo que los docentes estamos acostumbrados a realizar a mano todos los días, podemos concentrarlo en un solo lugar y que además tiene a disposición una variedad de herramientas.

 Para los alumnos, una de las características importantes que tiene la plataforma es que está diseñada para que intuitivamente un nuevo usuario que comience a explorarla, pueda familiarizarse pronto con ella.

 Es un largo camino el que comenzamos a recorrer con este plan, esperando que se sostenga en el tiempo y que cada educador se encuentre motivado por seguir aprendiendo de las TICs, para generar escenarios educativos con una impronta única e irrepetible.

 Estamos en una sociedad que avanza a pasos agigantados, por lo tanto, éste es el primer paso de varios que tendremos que dar para que los escenarios educativos transmuten y evolucionen a un mejor modelo, teniendo siempre presente que todo proyecto que pertenece a una ciencia social, como lo es la educación, tiene la característica de ser flexible y mutable, respondiendo a los cambios de la sociedad.

# <span id="page-41-0"></span>**Referencias Bibliográficas**

- Arancibia, V., Herrera, P., & Strassser, K. (2008). *Manual de Psicología Educacional* (6° ed.). Santiago de Chile, Chile. Ediciones Universidad Católica de Chile.
- Baquero, R. (1996). *Vigotsky y el Aprendizaje Escolar*. Psicología Cognitiva y Educación. Buenos Aires. Aique Grupo Editor.
- Barberá, E., & A., B. (2005). El uso educativo de las aulas virtuales emergentes en la educación superior. *Revista de Universidad y Sociedad del Conocimiento*, Vol. 2, N°2. Disponible en: <http://dx.doi.org/10.7238/rusc.v2i2.253>
- Barberá, E., & Badía, A. (2004). Educar con aulas virtuales. Orientaciones para la innovación en el proceso de enseñanza y aprendizaje. Vol.CXLVII de la colección Aprendizaje. Madrid. Antonio Machado Libros.
- Bartolomé Pina, A. (2008). Entornos de aprendizaje mixto en educación superior. *RIED-Revista Iberoamericana De Educación a Distancia*, *11*(1), 15-51. Disponible en: <https://doi.org/10.5944/ried.1.11.955>
- Castro, S., Clarenc, C., López de Lenz, C., Moreno, M. E., & Tosco, N. B. (2013). Analizamos 19 plataformas de e-Learning: investigación colaborativa sobre LMS. *Congreso Virtual Mundial de e-Learning.* Disponible en: [http://.congresoelearning.org](http://.congresoelearning.org/)
- González, M. E. (2015). El b-learning como modalidad educativa para construir conocimiento. *Opción*, Vol. 31, núm. 2, 501-531. Universidad del Zulia Maracaibo, Venezuela. Disponible en:

<http://www.redalyc.org/articulo.oa?id=31045568029>

Hernández R. S. (2008). El modelo constructivista con las nuevas tecnologías: aplicado en el proceso de aprendizaje. *RUSC. Universities and Knowledge Society Journal*, Vol. 5, núm. 2, 26- 35. Universitat Oberta de Catalunya Barcelona, España. Disponible en:

<http://www.redalyc.org/articulo.oa?id=78011201008>

Kaplún, G. (2005). *Aprender y enseñar en tiempos de Internet*. Formación profesional a distancia y nuevas tecnologías. Montevideo: CINTERFOR/OIT.

López Frutos, M. d. (2011). *Moodle en el aula*. Investigación sobre el impacto positivo de Moodle como apoyo al proceso de enseñanza- aprendizaje en ciclo de grado superior de Administración de Sistemas Informáticos de Red en el IES Europa de Madrid durante el curso 2010- 2011. [Trabajo Final de Máster, Universidad Internacional de La Rioja]. Disponible en: [https://reunir.unir.net/bitstream/handle/123456789/1189/TFM\\_LOPEZ\\_FRU](https://reunir.unir.net/bitstream/handle/123456789/1189/TFM_LOPEZ_FRUTOS_MARIA_DEL_PILAR.pdf?sequence=1&isAllowed=y) [TOS\\_MARIA\\_DEL\\_PILAR.pdf?sequence=1&isAllowed=y](https://reunir.unir.net/bitstream/handle/123456789/1189/TFM_LOPEZ_FRUTOS_MARIA_DEL_PILAR.pdf?sequence=1&isAllowed=y)

Maldonado Amezquita, E. S. (2019). *Uso de la plataforma virtual Moodle y su influencia en el aprendizaje significativo en el área de tecnología e informática de los alumnos del curso octavo del Colegio Educativo Técnico Industrial del Municipio Garagoa*. Boyacá año 2018. [Tesis de Maestría, Universidad de San Martín de Porres] Lima-Perú. Disponible en: <https://hdl.handle.net/20.500.12727/6044>

Moodle. (s.f). Enlaces comunitarios populares. Obtenido de:

<https://moodle.org/?lang=es>

- . (s.f). Acerca de Moodle. Obtenido de: [https://docs.moodle.org/all/es/Acerca\\_de\\_Moodle](https://docs.moodle.org/all/es/Acerca_de_Moodle)

Unidad Educativa Maryland. (2019). Disponible en: <https://maryland.edu.ar/>